D - 2827

| Reg. N | ۷o | . : | ••• | <br> | <br> | <br> | •••• |
|--------|----|-----|-----|------|------|------|------|
| Name   | :  |     |     | <br> | <br> | <br> |      |

## Fifth Semester B.Sc./B.C.A. Degree Examination, December 2017 Career Related FDP Under CBCSS Group – 2(b): Computer Science/Computer Applications Open Course

CS 1551.1/CP 1551.1/PC 1551.1: INTERNET TECHNOLOGY (2014 Admission Onwards)

Time: 3 Hours

Max. Marks: 80

#### SECTION - A

Answer all the questions.

(10×1=10 Marks)

- 1. Mention the types of communication network.
- 2. What is Internet?
- 3. Which topology is communicating with every device that has exactly two neighbour?
- Define Network HUB.
- 5. Which device controls the traffic directly on the Internet?
- 6. UDP stands for
- 7. Give any one web search Engine.
- 8. Which tag is used to have Red background color?
- 9. Mention the tag which is used for paragraph.
- 10. Which tag is used to appear the subsequent text in a new line?

#### 

#### SECTION - B

#### Answer any eight questions.

(8×2=16 Marks)

- 11. With example, define private network.
- 12. Mention the major differences between LAN and WAN.
- 13. List the goals of network.
- 14. What do you mean by packet switching?
- 15. Define web browser,
- 16. What are the issues of inter connection in network?
- 17. What do you mean by internet protocol?
- 18. What is an IP Address?
- 19. Describe point-to-point communication.
- 20. Explain the font tag.
- 21. Discuss any two features of HTML.
- 22. What is a miscellaneous html tag?

#### SECTION - C

#### Answerany six questions:

(6×4=24 Marks)

- 23. Outline the advantages of network.
- 24. What is MAN network? Give an example.
- 25. Discuss on "History of WWW".
- 26. Explain any two network devices.
- 27. List out the differences between UDP and TCP.

- 28. Explain table creation tag with example.
- 29. Explain IPV6 header format.
- 30. What is E-mail? Explain E-mail messaging services.
- 31. Explain in detail about colors used in HTML tag.

#### SECTION - D

#### Answer any two questions:

(2×15=30 Marks)

- 32. Discuss about various Network topologies.
- 33. Explain about the Network connectivity devices.
- 34. What is IPV4? Discuss the differences between IPV4 and IPV6.
- 35. Explain the following tags with example.
  - i) Text tag
- ii) Image tag
- iii) Color tag

|--|--|--|--|

D - 2853

Reg. No.:....

# Fifth Semester B.C.A. Degree Examination, December 2017 Career Related FDP under CBCSS Group 2(b) – Computer Applications Core Course CP 1544 – SYSTEM ANALYSIS AND DESIGN (2015 Admission)

Time: 3 Hours

Total Marks: 80

#### SECTION - A

Answer all questions. 1 mark each.

(10×1=10 Marks)

- What is a business information system?
- 2. Name any two documentation tools.
- 3. What is interface management?
- 4. What is stub?
- 5. What is preliminary evaluation?
- 6. What is the purpose of unit testing?
- 7. What is conversion strategy?
- 8. What is software quality assurance?
- 9. What is organisation chart?
- 10. What is the use of vendor evaluation matrix?

#### 

#### SECTION - B

#### Answer any 8 questions. 2 marks each.

(8×2=16 Marks)

- 11. What are the different baseline specifications in documentation?
- 12. How do you evaluate the performance of hardware?
- 13. What are the different ways of acquiring computer system?
- 14. What is structured walk-through?
- 15. Discuss about different audit considerations.
- 16. What is the advantage of modularization?
- 17. What are the different ways to deliver training?
- 18. List some advantages of using CASE.
- 19. What is the importance of vendor selection in hardware/software selection?
- 20. What are the uses of organisation chart?
- 21. List any five barriers to effective communication.
- 22. What are the different types of DFD transformations?

#### SECTION - C

#### Answerany 6 questions. 4 mark each.

(6×4=24 Marks)

- 23. What are the basic functional systems associated with product-oriented enterprises?
- 24. Give an example for process-oriented flowchart.
- 25. Distinguish between top-down and bottom-up approached in program design.
- 26. Discuss about the migration plan to a new system.
- 27. What are the functions of systems analysis?

- 28. What are the measures to be taken to ensure the quality of software?
- 29. How do you develop a training plan?
- 30. Describe different coding scheming while input designing.
- 31. Explain object oriented design.

SECTION - D

-3-

Answer any 2 questions. 15 mark each.

(2×15=30 Marks)

- 32. Explain the different steps in feasibility study.
- 33. Discuss about the tools used in structured systems analysis and design with examples.
- 34. Explain the different stages of software testing.
- 35. Explain software development life cycle.

D - 2823

Reg. No. : .....

Fifth Semester B.Sc./B.C.A. Degree Examination, December 2017
Career Related FDP under CBCSS
Group 2 (b): COMPUTER SCIENCE/COMPUTER APPLICATION
CS 1543/CP 1542: Computer Graphics
(2014 Admn. Onwards)

Time: 3 Hours

Max. Marks: 80

## SECTION – A (Very Short Answer Type)

(One word to maximum of one sentence. Answer all questions. Each question carries one mark.) (10×1=10 Marks)

- 1. What is frame buffer?
- 2. What is persistence?
- 3. What is Aspect Ratio?
- 4. What is an output primitive?
- What is translation?
- 6. What is scaling?
- 7. Define clipping.
- 8. What do you mean by parallel projection?
- 9. What is illumination?
- 10. What is animation?

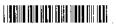

## SECTION – B (Short Answer Type)

(Not to exceed one paragraph. Answer any eight questions. Each question carries two marks.) (8×2=16 Marks)

- 11. What is a random scan system?
- 12. What is aliasing and anti-aliasing?
- 13. What are the input hardware devices used for computer graphics?
- 14. What is the function of the shadow mask in a CRT display unit?
- 15. What is scan-line algorithm?
- 16. Differentiate window and viewport.
- 17. Explain Window-to-Viewport transformation.
- 18. Explain 2D Translation.
- 19. What are the two types of parallel projection?
- 20. Explain 3D scaling.
- 21. What are the properties of light source?
- 22. What is a shadow?

## SECTION – C (Short Essay)

(Not to exceed 120 words. Answer any six questions. Each question carries four marks.) (6×4=24 Marks)

- 23. Digitize a line from (10, 12) to (15, 15) on a raster screen using Bresenham's straight line algorithm.
- 24. Explain about Bresenham's circle generating algorithm.
- 25. What is CRT? Mention the advantages and disadvantages of CRT.

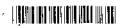

- 26. What is the use of clipping? How will you clip a point?
- 27. Explain polygon clipping with example.
- 28. Explain z-buffer method.
- 29. Differentiate parallel projection from perspective projection.
- 30. Explain any one of the hidden surface removal algorithm.
- 31. Mention the different types of animation.

## SECTION - D (Short Essay)

(Answer any two questions. Each question carries 15 marks.)

 $(2\times15=30 \text{ Marks})$ 

- 32. Explain the DDA line drawing algorithm with example.
- 33. What are the applications of computer graphics?
- 34. Explain Cohen-Sutherland Line Clippings algorithm.
- 35. Compare and contrast between RGB and CMY color model.

|--|--|

D - 2830

| Reg. N | lo. | : |                                      |
|--------|-----|---|--------------------------------------|
| Name   | :   |   | ,,,,,,,,,,,,,,,,,,,,,,,,,,,,,,,,,,,, |

## Fifth Semester B.C.A. Degree Examination, December 2017 Career Related FDP Under CBCSS Group 2(b): Computer Applications Core Course

CP - 1543 : INTERNET PROGRAMMING (2014 Admission Onwards)

Time: 3 Hours

Total Marks: 80

#### SECTION – A

(Very short answer type)

One word to maximum of one sentence. Answer all questions. (1

(10×1=10 Marks)

- What is WWW ?
- 2. Which tag used by search engines and other web crawlers?
- 3. When receiving an HTTP request a server can send a \_\_\_\_\_ header with the response.
- 4. \_\_\_\_ HTML element defines a drop down list.
- 5. Which are the important attributes of script tags?
- 6. Which event occurs when you try to submit a form?
- 7. Define init ( ) in servlet interface.
- 8. \_\_\_\_\_ returns the response content type.
- 9. Expand VRML.
- 10. What are the different methods used for request\_response between client and server?

#### SECTION - B

(Short answer)

Not to exceed one paragraph. Answer any eight questions. Each question carries two marks (8x2=16 Marks)

- 11. What is empty HTML element?
- 12. What are the different attributes of <frameset> tag?
- 13. What is XML?
- 14. What are the different HTTP headers used in CGI programming?
- 15. What is a cookie?
- 16. List different data types in PHP.
- 17. Explain different data types in Javascript.
- 18. Define syntax of array in javascript.
- 19. Write examples of HTML event.
- 20. What is servlet?
- 21. What are the packages used to create servlet package?
- 22. What is session in javascript?

#### SECTION - C

(Short essay)

Not to exceed 120 words, answer any six questions. Each question carries four marks. (6×4=24 Marks)

- 23. What is HTML?
- 24. What are the different attributes of tag?
- 25. What is method attribute?

- 26. Explain different data types of pearl.
- 27. What are the different methods for extracting a part of string?
- 28. Explain different loops in javascript.
- 29. Explain life cycle of servlet.
- 30. Explain different servlet task in detail.
- 31. What are the attributes of frame tag?

SECTION - D

(Long essay)

Answer any two questions. Each question carries 15 marks.

(2×15=30 Marks)

- 32. Explain HTML attributes and CSS attributes.
- 33. Define GET () and POST () methods.
- 34. Explain javascript events and conditional statements.
- 35. Explain servlet architecture.

|  | l |
|--|---|
|  | ĺ |

D - 2821

Reg. No. : ......

Fifth Semester B.Sc./B.C.A. Degree Examination, December 2017
Career Related FDP under CBCSS
Group 2 (b): Computer Science/Computer Applications
Core Course
CS 1541/CP 1541

FREE AND OPEN SOURCE SOFTWARES (FOSS) (2014 Admission Onwards)

Time: 3 Hours

Max. Marks: 80

## SECTION – A (Very Short Answer Type)

One word to maximum of one sentence, answer all questions:

 $(10\times1=10 \text{ Marks})$ 

- 1. What is DNS?
- 2. How to set cookies in PHP?
- 3. What is shell?
- 4. What is the purpose of sizeof()?
- 5. Define GNOME.
- Write the output of following statement:

num = 33;

(Boolean)\$num;

Echo\$num;

- 7. What is GPL?
- 8. Name the fundamental data types in PHP.
- 9. What is OS?
- 10. What is the purpose of LOCATE()?

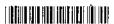

### SECTION - B (Short Answer)

Not to exceed one paragraph, answer any eight questions. Each question carries 2 marks. (8×2=16 Marks)

- 11. What do you mean by typecasting? Give an example.
- 12. What is a proprietary software?
- 13. Define KDE.
- 14. Explain switch in PHP.
- 15. Write a PHP program to find the largest of 2 numbers using ternary operator.
- 16. Define variables.
- 17: Define database. What are the main advantages of open source database software?
- 18. Explain Global statement with example.
- 19. Write a simple program to illustrate how to combine HTML and PHP code on a single page.
- 20. Write the features of Open Source Software.
- 21. How default values are set for arguments in PHP?
- 22. Write a short note on datatypes in MySQL.

## SECTION – C (Short Essay)

Not to exceed 120 words, answer any six questions. Each question carries 4 marks. (6×4=24 Marks)

- 23. Describe about PHP datatypes.
- 24. What is array? Explain different kinds of array.
- 25. Explain Loop Structures in PHP.

Name, Quantity and Price. Write command to modify the table name to

6

'ITEMPRICE' and create a table by retrieving Itemcode and price.

35. Explain how to interact with MySQL using PHP.